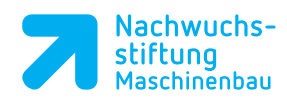

## Inhalt

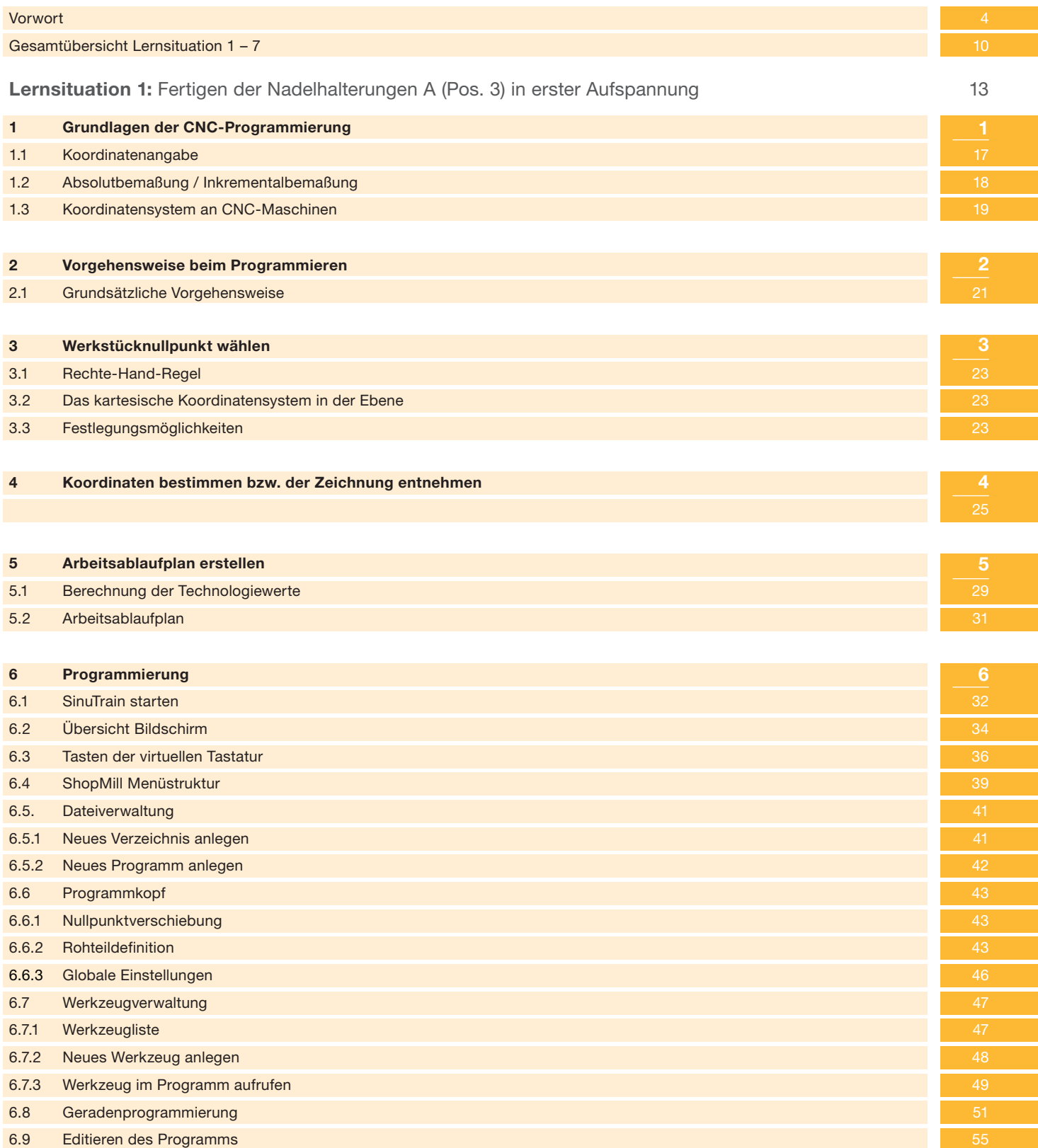

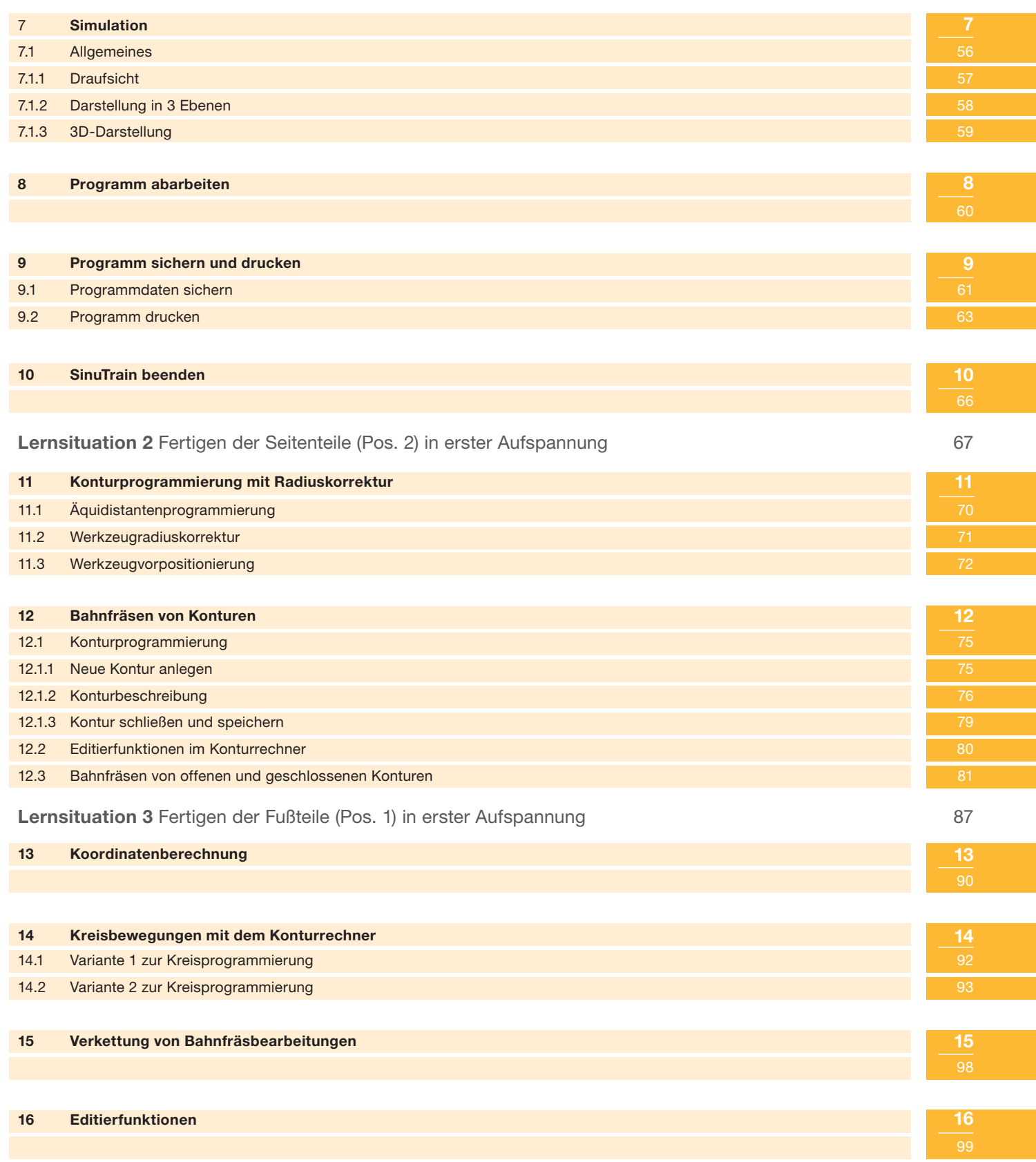

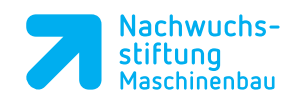

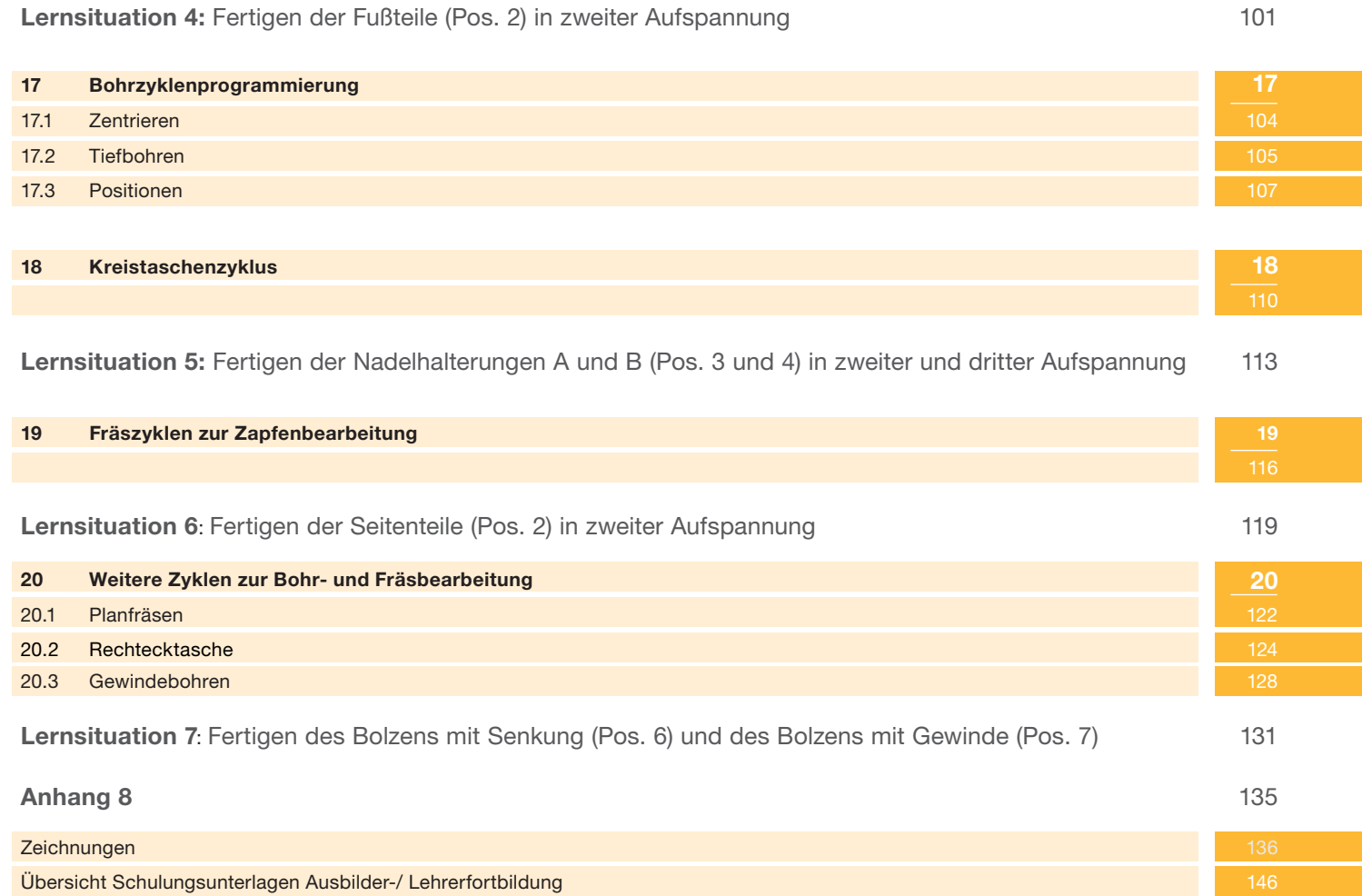